## **WindowMaker**

Des anciens profils sont disponibles sur le [Webaf](http://webaf.net/spip/spip.php?article44). Les profils WindowMaker ne sont plus disponibles par défaut sur AbulÉdu 8.08.

La situation est la même que pour les profils avec XFCE ou Gnome, (mais en choisissant un [environnement WindowMaker\)](https://docs.abuledu.org/abuledu/utilisateur/presentation_de_windowmaker) :

- Créez un profil à partir d'un profil existant
- Exportez-le avec extrait-profil
- Copiez-le dans home/skels/eleves
- Appliquez-le à un nouveau compte
- Re-testez-le.

Et enfin s'il fonctionne, envoyez un message sur [le forum d'AbulÉdu](http://forum.abuledu.org) pour qu'il puisse servir à d'autres.

From: <https://docs.abuledu.org/>- **La documentation d'AbulÉdu**

Permanent link: **[https://docs.abuledu.org/abuledu/administrateur/creer\\_profil\\_wmaker](https://docs.abuledu.org/abuledu/administrateur/creer_profil_wmaker)**

Last update: **2016/01/21 14:11**

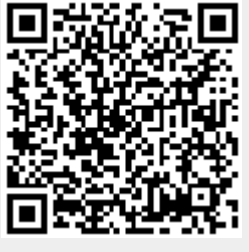